From: dopmannouncement < dopmannouncement@uabmc.edu>

Sent: Thursday, January 3, 2019 3:42 PM

To: DOPM All Users < DOPMAllUsers@uabmc.edu>

Subject: Computer Tip of the Week -- View two or more Excel worksheets at the same time

## View two or more Excel worksheets at the same time

Brought to you by
Lisa Schwaiger
- DOPM HelpDesk Triage
and Computer Tech in MT403

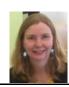

## SITUATION:

Some asked how do I open up 2 (or more) Excel files at the same time.

## SOLUTION:

You, you can definitely do that:

https://support.office.com/en-us/article/view-two-or-more-worksheets-at-the-same-time-ldeed3da-a297-4260-98aa-a7b2d90c81ab

Was this helpful? Do you have suggestions for a future Tip of the Week? Do you have any other comments?

Let us know at dopmHelp@uabmc.edu

To see an archive of past Tips of the Week: <a href="http://www.uab.edu/medicine/dopm/help/totw">http://www.uab.edu/medicine/dopm/help/totw</a>